# Håndbog til *artus*® CMV LC PCR-kit

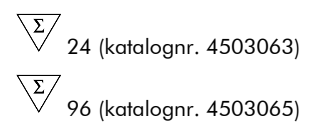

Kvantitativ in vitro-diagnostik

Til brug sammen med

*LightCycler® 1.1/1.2/1.5-* og *LightCycler*2.0*-*instrumentet

December 2014 – Version 1

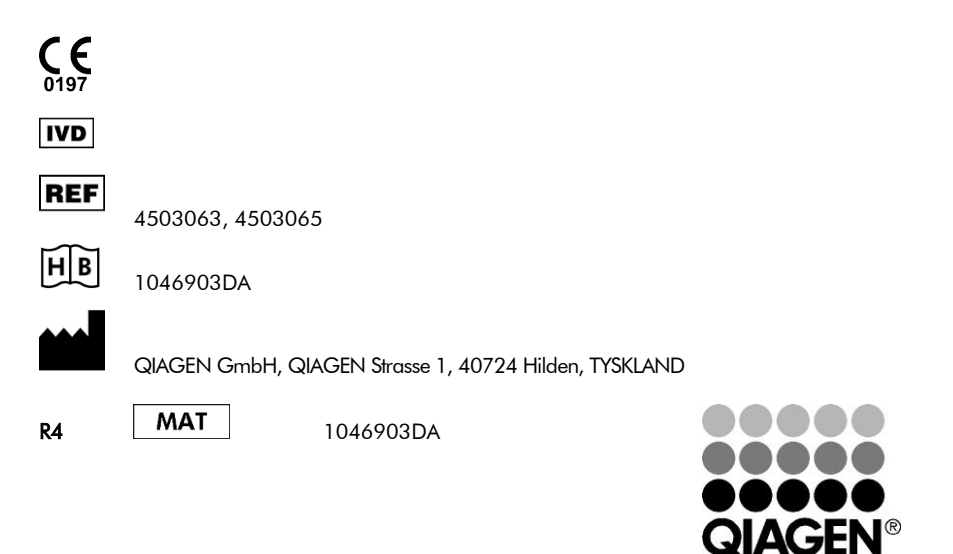

Sample & Assay Technologies

## QIAGEN Sample and Assay Technologies

QIAGEN er den førende leverandør af innovative prøve- og analyseteknologier, som gør det muligt at isolere og detektere indholdet af enhver biologisk prøve. Vores avancerede højkvalitetsprodukter og -service garanterer succes fra prøve til resultat.

#### QIAGEN sætter standarder i:

- Oprensning af DNA, RNA og proteiner
- Nukleinsyre- og proteinanalyser
- mikroRNA-undersøgelser og RNAi
- Automatisering af prøve- og analyseteknologier

Det er vores mål sætte Dem i stand til at opnå enestående succes og gennembrud. Der findes flere oplysninger på www.qiagen.com.

# **Indholdsfortegnelse**

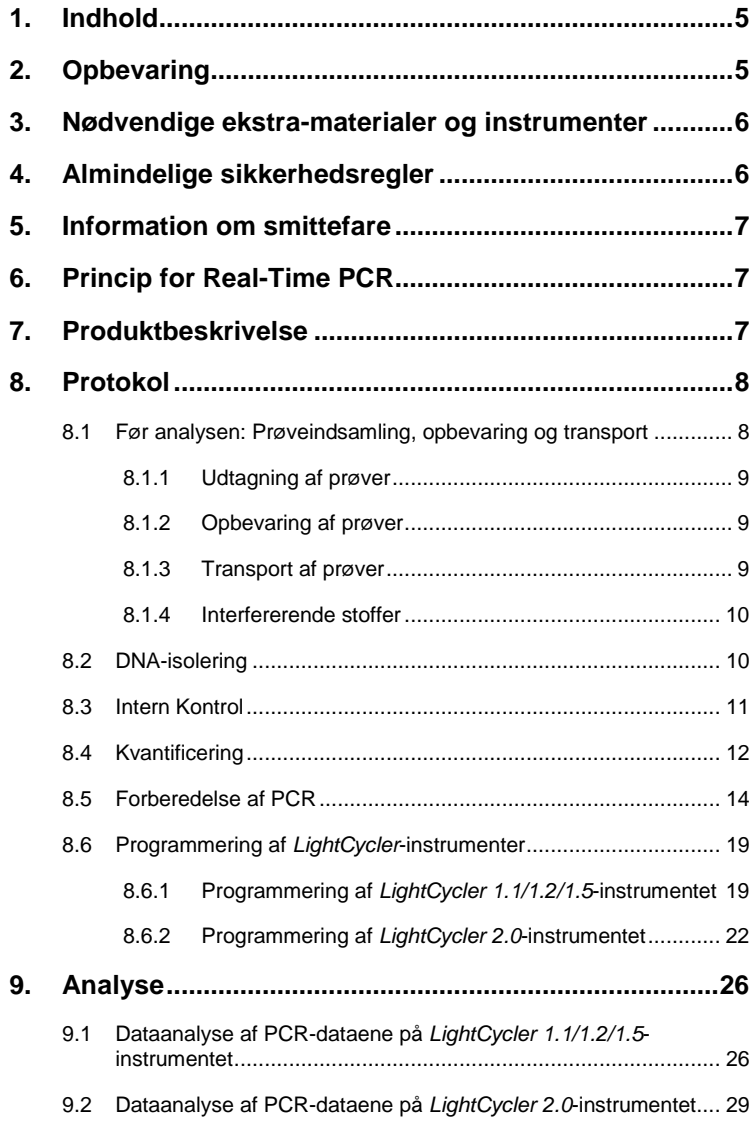

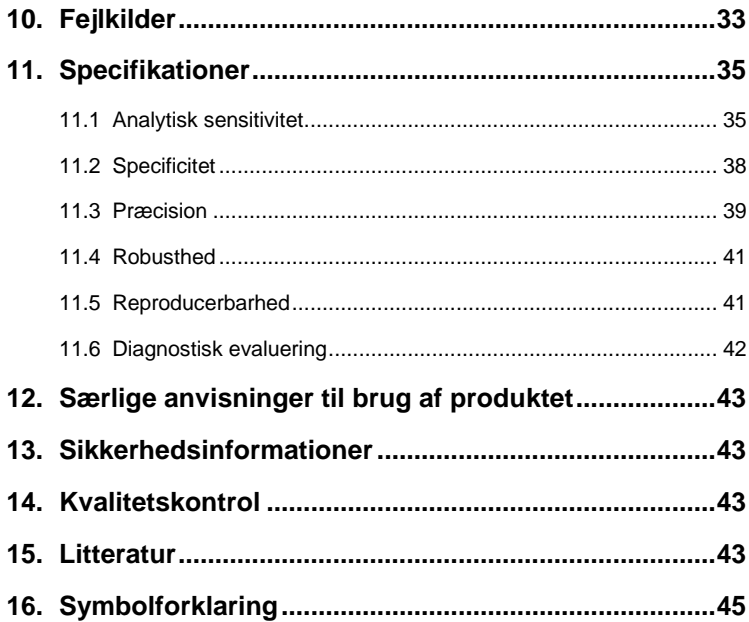

### *artus* CMV LC PCR-kit

Til brug sammen med *LightCycler 1.1/1.2/1.5-* eller *LightCycler 2.0* instrumentet til kvantitativ detektion af CMV-DNA fra EDTA-plasma.

### <span id="page-4-0"></span>**1. Indhold**

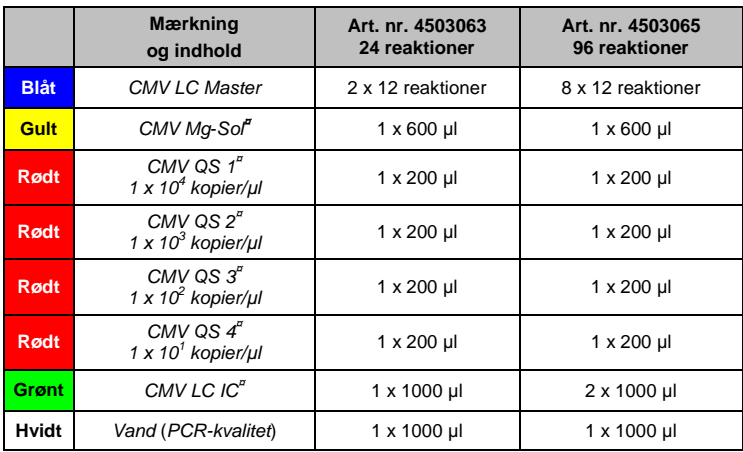

**¤** *QS* = *Kvantiteringsstandard*

*IC* = *Intern Kontrol*

*Mg-Sol* = *Magnesium-opløsning*

### <span id="page-4-1"></span>**2. Opbevaring**

Komponenterne i *artus* CMV LC PCR-kittet skal opbevares ved –15 °C til –30 °C og er stabile indtil den udløbsdato, der er angivet på etiketten. Gentagen optøning og nedfrysning (> 2 x) bør undgås, da sensitiviteten derved forringes. Ved uregelmæssig brug skal reagenserne derfor aliquoteres. Hvis det er nødvendigt at opbevare kittet ved +4 °C, må dette tidsrum ikke vare længere end fem timer.

### <span id="page-5-0"></span>**3. Nødvendige ekstra-materialer og instrumenter**

- Pudderfri engangs laboratoriehandsker
- DNA-isolationskit (se **[8.2](#page-9-1) [DNA-isolering](#page-9-1)**)
- Pipetter (justerbare)
- Sterile pipettespidser med filtre
- Vortex-mixer
- Bordcentrifuge med rotor til 2 ml-reaktionsbeholdere
- *Farvekompensationssæt* (Roche Diagnostics, kat. nr. 2 158 850) til installation af en *Crosstalk Color Compensation*-fil til *LightCycler 1.1/1.2/1.5-* eller *LightCycler 2.0-*instrumentet
- *LightCycler Multicolor Demo Set* (kat. nr. 03 624 854 001) til installation af en *Crosstalk Color Compensation*-fil til *LightCycler 2.0* instrumentet
- *LightCycler*-kapillærer (20 µl)
- *LightCycler* Cooling Block
- *LightCycler 1.1/1.2/1.5-instrument* (softwareversion 3.5) eller *LightCycler 2.0-instrument*(softwareversion 4.0)
- *LightCycler* Capping Tool

### <span id="page-5-1"></span>**4. Almindelige sikkerhedsregler**

Følgende anvisninger skal altid overholdes af brugeren:

- Brug sterile pipettespidser med filtre.
- Positivt materiale (prøver, kontroller, amplifikater) skal opbevares, oprenses og tilsættes reaktionsblandingen i et separat rum, adskilt fra de øvrige reagenser.
- Optø alle komponenter fuldstændigt ved stuetemperatur, inden testen startes.
- Bland komponenterne grundigt og centrifuger kort.
- Arbejd hurtigt, og hold PCR-reagenserne på is eller i *LightCycler* Cooling Block.

### <span id="page-6-0"></span>**5. Information om smittefare**

Den humane cytomegalovirus (CMV) findes hos inficerede personer i blod, væv og næsten alle sekretionsvæsker. Overførslen kan ske oralt, seksuelt, via blodtransfusion eller organtransplantation, intrauterint eller perinatalt. Infektion med CMV medfører ofte en asymptomatisk infektion efterfulgt af livslang vedvarende virus i kroppen. Hvis der forekommer symptomer hos teenagere eller hos voksne, ligner de symptomerne på mononukleose med feber, svagt positiv hepatitis og generel utilpashed. Der er observeret svære forløb af CMV-infektion navnlig hos patienter med intrauterin infektion og hos patienter med immundefekt.

### <span id="page-6-1"></span>**6. Princip for Real-Time PCR**

Patogendiagnose via polymerasekædereaktion (PCR) er baseret på amplifikation af specifikke områder af patogenets genom. Det amplificerede produkt detekteres i realtids-PCR via fluorescerende farver. Disse er i reglen knyttet til oligonucleotidprober, der bindes specifikt til det amplificerede produkt. Monitorering af fluorescensintensiteterne under PCR-kørslen (dvs. i realtid) muliggør detektion og kvantitering af det akkumulerede produkt, uden at man behøver at genåbne reaktionsglassene efter PCR-kørslen (Mackay, 2004).

### <span id="page-6-2"></span>**7. Produktbeskrivelse**

*artus* CMV LC PCR-kittet er et brugsklart system til detektion af CMV*-*DNA ved hjælp af polymerasekædereaktion (PCR) i *LightCycler*-instrumentet. *CMV LC Master* indeholder reagenser og enzymer til specifik amplifikation af en 105 bp-region af CMV*-*genomet og til direkte detektion af det specifikke amplikon med *LightCycler 1.1/1.2/1.5-* eller *LightCycler 2.0*-instrumentet. Derudover indeholder *artus* CMV LC PCR-kittet et andet heterologt amplifikationssystem, som bruges til detektion af en eventuel PCR-inhibition.

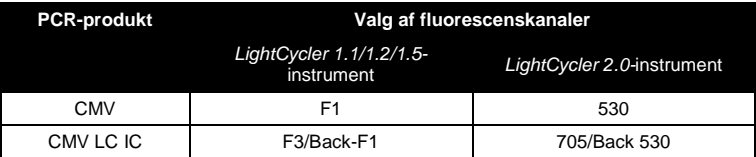

Amplifikation og detektion af denne *interne kontrol* (*IC*) reducerer ikke detektionsgrænsen for den analytiske CMV-PCR (se **[11.1](#page-35-1) [Analytisk](#page-35-1)  [sensitivitet](#page-35-1)**). Der medfølger eksterne positive kontroller (*CMV QS 1*–*4*), som tillader bestemmelse af patogenbelastningen. Læs dertil afsnittet **[8.4](#page-11-0) [Kvantificering](#page-11-0)**.

**Bemærk: Temperaturprofilen for detektion af cytomegalovirus ved hjælp af** *artus* **CMV LC PCR-kittet svarer til profilerne for**  *artus* **EBV LC PCR-kittet,** *artus* **HSV-1/2 LC PCR-kittet og**  *artus* **VZV LC PCR-kittet. PCR-analyserne af disse** *artus***-systemer kan derfor udføres og analyseres i én enkelt kørsel.** Se anbefalingerne om PCR-analyse i kapitel **[8.4](#page-11-0) [Kvantificering](#page-11-0)** og **[9.](#page-26-0) [Analyse](#page-26-0)**.

### <span id="page-7-0"></span>**8. Protokol**

### <span id="page-7-1"></span>**8.1 Før analysen: Prøveindsamling, opbevaring og transport**

#### **Bemærk: Alle prøver skal behandles som potentielt smittefarlige.**

**Bemærk:** Hidtil foreliggende data viser, at EDTA- eller citrat-plasma er de prøvematerialer, som er bedst egnet til detektion af CMV. Vi anbefaler derfor, at disse materialer anvendes med *artus* CMV LC PCR-kittet.

Den interne validering af *artus* CMV LC PCR-kittetblev gennemført med EDTA-plasma. Andre prøvematerialer blev ikke valideret. Der bedes udelukkende anvendt de anbefalede nukleinsyreisoleringskit (se **[8.2](#page-9-1) [DNA](#page-9-1)[isolering](#page-9-1)**) til prøveklargøring.

Det er yderst vigtigt at følge de følgende forskrifter for udtagning, opbevaring og transport.

#### <span id="page-8-0"></span>**8.1.1 Udtagning af prøver**

Enhver blodtapning forårsager sår på blodkarrene (arterier, vener og kapillærer). Der må kun benyttes upåklageligt og sterilt materiale. Der står passende engangsmaterialer til rådighed for at tappe blodet. Til venepunkturen må der ikke benyttes for fine kanyler. Venøst blod skal tappes egnede steder, f.eks. i albuebøjningen, i området af underarmen eller håndryggen. Blodet skal udtages ved hjælp af standardprøvetagningssystemer (rødt låg, Sarstedt eller ækvivalente systemer af andre producenter). Der skal udtages 5-10 ml EDTA-blod. Rørene skal blandes højt oppe direkte efter prøveudtagningen (8 x, må ikke omrystes).

**Bemærk:** Prøver fra hepariniserede patienter må heller ikke anvendes (se **[8.1.4](#page-9-0) [Interfererende stoffer](#page-9-0)**).

#### <span id="page-8-1"></span>**8.1.2 Opbevaring af prøver**

Fuldblodet bør skilles ad til plasma og intracellulære bestanddele inden for seks timer via centrifugering ved 800-1600 x *g* i 20 minutter. Det adskillede plasma skal overføres til sterile polypropylenrør. Effekten af testen kan nedsættes, når prøverne nedfryses flere gange og opbevares i en længere tid.

#### <span id="page-8-2"></span>**8.1.3 Transport af prøver**

 $\overline{a}$ \*

Prøvemateriale skal principielt transporteres i en knusningssikker transportbeholder. Dermed kan en potentiel infektionsfare som følge af udlækkende prøvemateriale undgås. Prøverne skal transporteres efter de gyldige lokale og statslige forskrifter vedrørende transporten af sygdomsfremkaldende stoffer.

Transporttiden må ikke vare længere end seks timer. Det anbefales ikke at prøven opbevares på aftagelsesstedet. Transport som almindelig postforsendelse er mulig, dog skal forskrifterne for opbevaring overholdes under transporten. Vi anbefaler, at prøven transporteres med kurer.

International Air Transport Association (den internationale lufttransportforening). Dangerous Goods Regulations, 41st Edition, 2000.704.

Blodprøverne bør sendes på køl (+2 °C til +8 °C) og separeret plasma i dybfrossen tilstand (–20°C).

#### <span id="page-9-0"></span>**8.1.4 Interfererende stoffer**

Forhøjede bilirubin- (≤ 4,5 mg/dl) og lipidværdier (≤ 1100 mg/dl) såvel som hæmolytiske prøver påvirker ikke det analytiske CMV-system. Heparin påvirker PCR'en. Prøver, der er indsamlet i rør, der indeholder heparin som antikoagulans, bør ikke bruges. Prøver fra hepariniserede patienter må heller ikke anvendes.

### <span id="page-9-1"></span>**8.2 DNA-isolering**

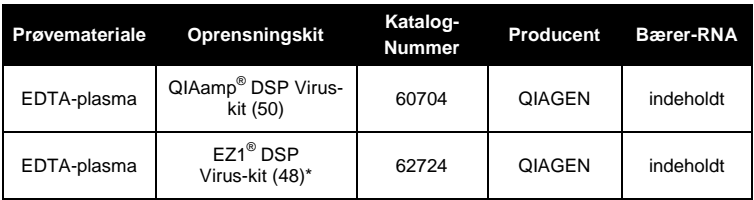

De følgende isolationskits anbefales til at isolere CMV-DNA:

\*Anvendes i kombination med EZ1 Advanced (kat. nr. 9001411) og EZ1 Advanced DSP Virus-kort (kat. nr. 9018306) eller BioRobot® EZ1 DSP (kat. nr. 9001360) og EZ1 DSP Virus-kort (kat. nr. 9017707). EZ1 DSP Virus-kittet fås også som CE-IVD-mærkede EASY*artus*® CMV LC PCR-kit kombineret med *artus* CMV LC PCRkittet (kat. nr. EA10303 og EA10304).

 Anvendelsen af **carrier-RNA** er af afgørende betydning for oprensningens effektivitet og dermed for DNA-/RNA-udbyttet. For at forbedre stabiliteten af det bærer-RNA, der leveres i QIAamp DSP Virus-kittet og EZ1 DSP Virus-kittet, skal anvisningerne i håndtering og opbevaring af bærer-RNA'et i *Håndbog til QIAamp DSP Virus Spin Kit* eller *Håndbog til EZ1 DSP Virus Kit* følges.

**Vigtigt:** Den *interne kontrol* til *artus* CMV LC PCR-kittet kan bruges direkte i isoleringsproceduren. Sørg for at medtage en negativ plasmaprøve i isoleringen. Den *Interne Kontrols* tilsvarende signal danner grundlag for vurderingen af isoleringen (se **[8.3](#page-10-0) Intern Kontrol**).

#### <span id="page-10-0"></span>**8.3 Intern Kontrol**

Der medfølger en *intern kontrol* (*CMV LC IC*). Dette giver brugeren mulighed for **både at kontrollere DNA-isolationsproceduren og kontrollere for mulig PCR-hæmning** (se [Fig. 1\)](#page-16-0). Til denne anvendelse skal den *interne kontrol* tilsættes til isolationen i et forhold på 0,1 µl pr. 1 µl elueringsvolumen. Når QIAamp DSP Virus-kittet bruges, elueres DNA'et f.eks. i 60 µl AVE-buffer. Derfor bør 6 µl af den *Interne Kontrol* tilsættes initialt. Når EZ1 DSP Viruskittet anvendes, skal *intern kontrol* tilsættes ifølge anvisningerne i *Håndbog til EZ1 DSP Virus Kit*. Mængden af den anvendte *Interne Kontrol* er **kun**  afhængig af elueringsvolumenet. *Intern kontrol* og bærer-RNA (se **[8.2](#page-9-1) [DNA](#page-9-1)[isolering](#page-9-1)**) skal tilsættes ved nøje at følge anvisningerne i *Håndbog til QIAamp DSP Virus Spin Kit* eller *Håndbog til EZ1 DSP Virus Kit*.

Den *Interne Kontrol* må ikke direkte tilsættes prøvematerialet. Hvis det tilsættes lysisbufferen, skal det bemærkes, at blandingen af *intern kontrol* og lysisbuffer/bærer-RNA skal klargøres frisk og bruges straks (opbevaring af blandingen ved stuetemperatur eller i køleskab i blot nogle få timer kan medføre fejl i den *interne kontrol* og ringere ekstraktionseffektivitet). Pipetter **ikke** den *Interne Kontrol* og carrier-RNA direkte i prøvematerialet.

For at kunne vurdere en oprensning som en succes skal Ct-værdien af den *interne kontrol*af en negativ plasmaprøve, som er behandlet via oprensning, ligge på den Ct-værdi, som er anført i tabel 1. Den angivne spredning betinges af apparaternes og oprensningernes varians. En højere afvigelse tyder på problemer med oprensningen. I dette tilfælde skal denne kontrolleres og I givent tilfælde valideres igen. Hvis der skulle opstå yderligere spørgsmål eller problemer, kontakt venligst vores tekniske service.

Tabel 1: Accepteret interval af Ct-værdier for den *interne kontrol*af en negativ plasmaprøve.

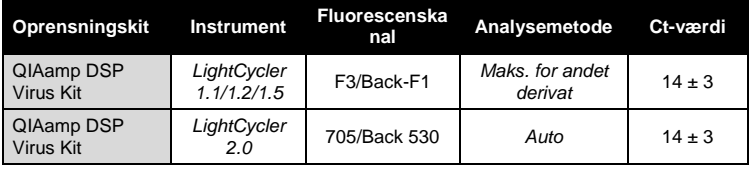

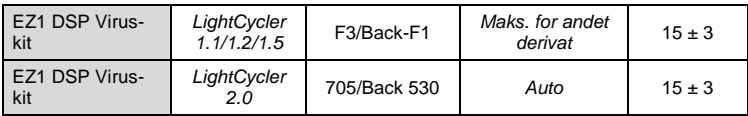

Alternativt kan den *interne kontrol* anvendes **udelukkende til kontrol af en mulig PCR-inhibition** (se [Fig. 2\)](#page-17-0). Til denne anvendelse tilsættes pr. testblanding 1 µl af den *interne kontrol* og 2,5 µl *CMV Mg-Sol* pr. reaktion direkte til 12,5 µl *CMV LC Master*. Brug til hver PCR-reaktion 15 µl af den således fremstillede Master Mix<sup>\*</sup>, og tilsæt derefter 10 µl af den oprensede prøve. Hvis du forbereder en kørsel med flere prøver, er det nødvendigt at øge de krævede mængder af *CMV LC Master*, *CMV Mg-Sol* og *Intern kontrol* svarende til antal prøver ( **[8.5](#page-13-0) Forberedelse af PCR**).

*artus* EBV LC PCR-kittene og *artus* CMV LC PCR-kittene indeholder en identisk *intern kontrol* (*IC*). *artus* HSV-1/2 LC PCR-kittene og *artus* VZV LC PCR-kittene indeholder også en identisk *intern kontrol*.

### <span id="page-11-0"></span>**8.4 Kvantificering**

De vedlagte *kvantiteringsstandarder* (*CMV QS 1* – *4*) behandles som en allerede oprenset prøve og anvendes i samme volumen (10 µl). Ved generering af en standardkurve på *LightCycler*-instrumentet bør alle fire *kvantiteringsstandarder* bruges som følger:

#### *LightCycler 1.1/1.2/1.5***-instrument**

Definer *CMV QS 1* – *4* i *Sample Loading Screen* (Standardindlæsningsskærmen) som standarder med de specificerede koncentrationer (se *brugervejledningen til LightCycler*, version 3.5, kapitel B, 2.4. Sample Data Entry (Indtastning af prøvedata)).

#### *LightCycler 2.0***-instrument**

 $\overline{a}$ \*

Volumenforhøjelsen, som opstår på grund af den *Interne Kontrol*, er irrelevant. Sensitiviteten for detektionssystemet påvirkes ikke.

For at definere standarderne bedes du aktivere funktionen *Analysis Type* (Analysetype) i menuen i vinduet *Samples* (Prøver) og vælge *Absolute Quantification* (Absolut kvantitering). Du kan nu definere *CMV QS 1* – *4* som standarder og indtaste de tilsvarende koncentrationer for hver standard (se *brugervejledningen til LightCycler*, version 4.0, kapitel 2.2 Entering Sample Information (Indtastning af prøveoplysninger)). Sørg for, at funktionen *Enable Controls* (Aktiver kontroller) **ikke** er aktiveret. Ellers er valg af analyseindstillinger for dataanalyse begrænset (se **[9.2](#page-29-0) Dataanalyse af PCRdataene på** *LightCycler 2.0***-instrumentet**).

**Hvis der blev integreret mere end et herpes** *artus***-system i PCR-kørslen, skal disse forskellige systemer analyseres hver for sig med de tilsvarende** *kvantiteringsstandarder***.**

**Bemærk:** For at sikre præcis kvantitering anbefales det stærkt at supplere den brugte Master Mix til *Kvantiteringsstandarderne* med den tilsvarende mængde *Intern Kontrol*. Til denne anvendelse tilsættes pr. *kvantiteringsstandard* (*CMV QS 1* – *CMV QS 4)* 1 µl af den *interne kontrol* og 2,5 µl *CMV Mg*-*Sol* direkte til 12,5 µl *CMV LC Master (*se den skematiske oversigt i [Fig. 2\)](#page-17-0). Denne pipetteringsplan gælder generelt for CMV*kvantiteringsstandarder* og uafhængigt af det brugte antal *kvantiteringsstandarder*.

*Kvantiteringsstandarderne* defineres som kopier/μl. Følgende formel skal anvendes til at omregne de værdier, som er bestemt ved hjælp af standardkurven, til kopier/ml prøvemateriale:

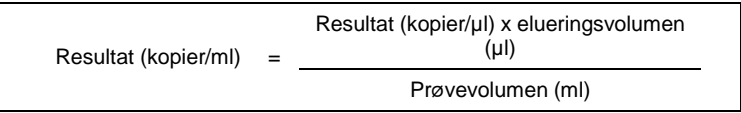

Bemærk, at der principielt skal tilsættes det oprindelige prøvevolumen i den ovennævnte formel. Det skal tages i betragtning, når prøvevolumen ændres før nukleinsyreekstraktionen (f.eks. reduktion af volumen ved centrifugering eller øgning af volumen ved tilsætning af det nødvendige volumen til isolationen).

**Vigtigt:** Der findes retningslinjer for den kvantitative analyse af *artus*-systemer på *LightCycler 1.1/1.2/1.5-* eller *LightCycler 2.0-*instrumentet på **[www.qiagen.com/](http://www.qiagen-diagnostics.com/)Products/ByLabFocus/MDX** (**Technical Note for quantitation on the** *LightCycler 1.1/1.2/1.5* **or** *LightCycler 2.0* **Instrument**).

### <span id="page-13-0"></span>**8.5 Forberedelse af PCR**

Sørg for, at Cooling Block samt kapillæradapterne (tilbehør til *LightCycler*instrumentet) er forkølet til +4 °C. Anbring det ønskede antal *LightCycler*kapillærer i adapterne i Cooling Block. Sørg for, at mindst én *kvantiteringsstandard* samt mindst én negativ kontrol (*vand*, *PCR-kvalitet*) er med i hver PCR-kørsel. Til udarbejdelse af en standardkurve anvendes pr. PCR-kørsel alle vedlagte *Kvantiteringsstandarder* (*CMV QS 1 – 4*). Alle reagenser skal, inden testen startes, optøs fuldstændigt ved stuetemperatur, blandes godt (gentagen pipettering eller kort vortexen) og centrifugeres kort.

Hvis du vil anvende den *interne kontrol* **til at monitorere oprensningen af DNA og til at kontrollere en eventuel inhibition af PCR,** er den allerede tilsat oprensningen (se **[8.3](#page-10-0) intern kontrol**). Brug i dette tilfælde følgende pipetteringsskema (se endvidere skematisk oversigt i [Fig. 1\)](#page-16-0):

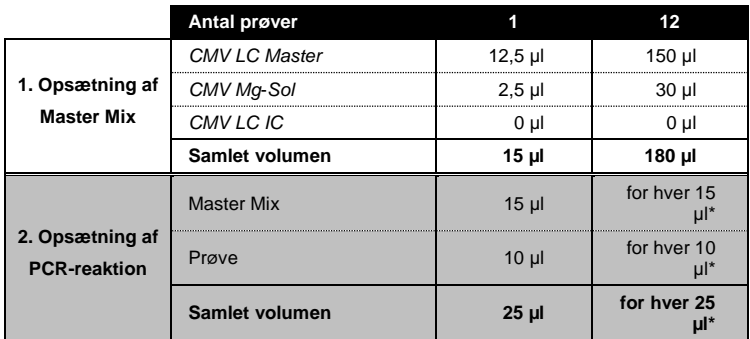

Hvis det ønskes at bruge den *interne kontrol* **til udelukkende at kontrollere for mulig PCR-hæmning,** skal den tilsættes direkte til *CMV LC Master*. Brug i dette tilfælde følgende pipetteringsskema (se endvidere skematisk oversigt i [Fig. 2\)](#page-17-0):

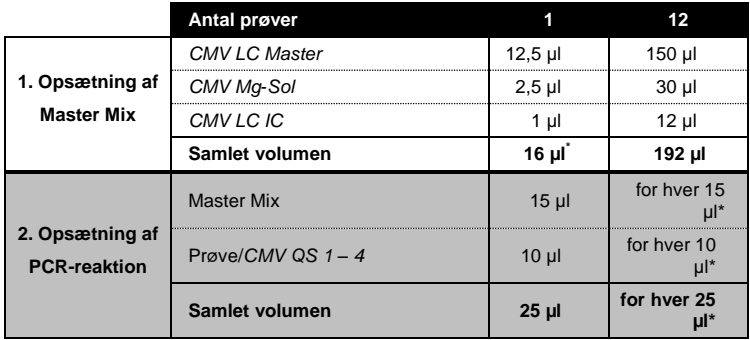

Pipetter 15 µl af Master-blandingen i hvert kapillærs plastbeholder. Tilsæt derefter 10 µl af det eluerede prøve-DNA. Der skal tilsvarende bruges 10 µl af mindst én af *kvantiteringsstandarderne* (*CMV QS 1* – *4*)som positiv kontrol og 10 µl vand (*vand*, *PCR-kvalitet*) som negativ kontrol. Luk kapillærerne. For at skabe standardkurven anbefales det stærkt at supplere den Master Mix, der

 $\overline{a}$ \*

Volumenforhøjelsen, som opstår på grund af den *Interne Kontrol*, er irrelevant. Sensitiviteten for detektionssystemet påvirkes ikke.

bruges til *kvantiteringsstandarderne*, med den tilsvarende mængde *intern kontrol* (se **[8.4](#page-11-0)**.**[Kvantificering](#page-11-0)**). For at overføre blandingen fra plastbeholderne til kapillæren skal adapterne med kapillærerne centrifugeres i en bordcentrifuge i 10 sekunder ved maks. 400 x *g* (2.000 o./min.).

#### **Tilsætning af** *Intern Kontrol* **til oprensningen**

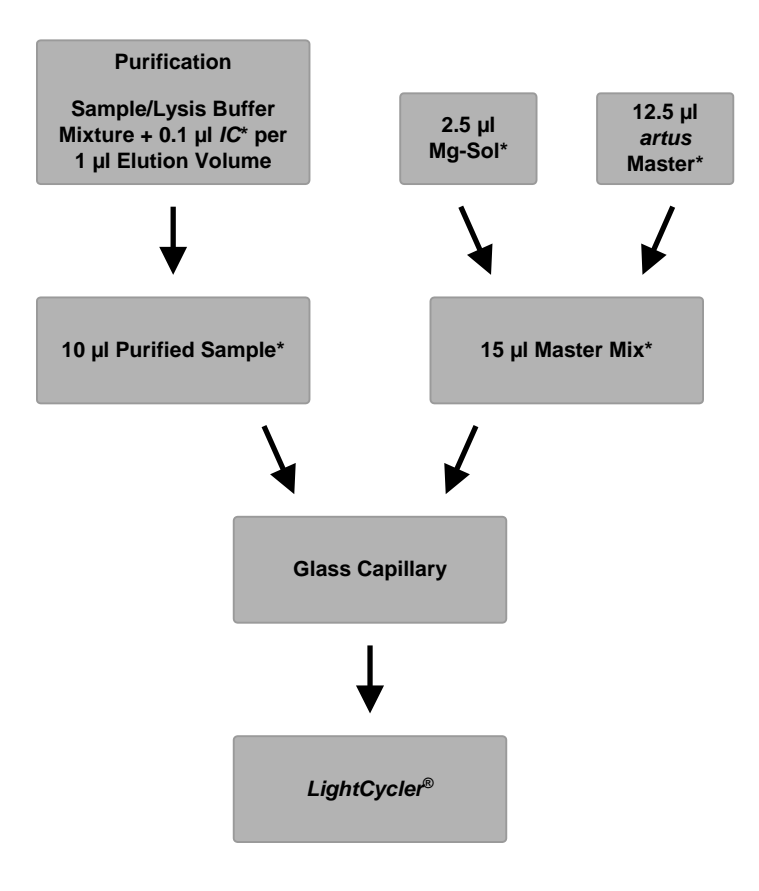

<span id="page-16-0"></span>Fig. 1: Skematisk arbejdsforløb til kontrol af oprensningen og PCRinhibition.

> \*Det er yderst vigtigt at sørge for, at de anvendte opløsninger er fuldstændigt optøet, blandet godt og centrifugeret kort.

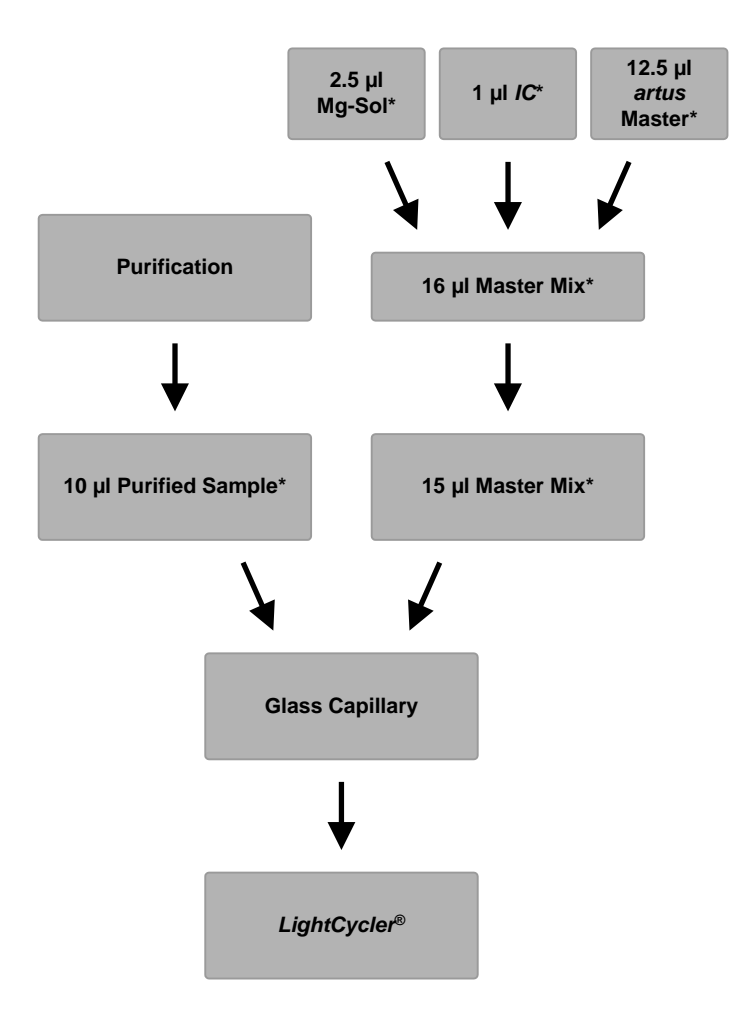

**Tilsætning af** *Intern Kontrol* **til** *artus* **Master**

<span id="page-17-0"></span>Fig. 2: Skematisk arbejdsforløb til kontrol af PCR-inhibition.

\*Det er yderst vigtigt at sørge for, at de anvendte opløsninger er fuldstændigt optøet, blandet godt og centrifugeret kort.

### <span id="page-18-0"></span>**8.6 Programmering af** *LightCycler***-instrumenter**

#### <span id="page-18-1"></span>**8.6.1 Programmering af** *LightCycler 1.1/1.2/1.5***-instrumentet**

Ved detektion af CMV-DNA skal der oprettes en temperaturprofil på *LightCycler 1.1/1.2/1.5*-instrumenteti henhold til følgende fem trin (se [Fig. 3–](#page-19-0) 7).

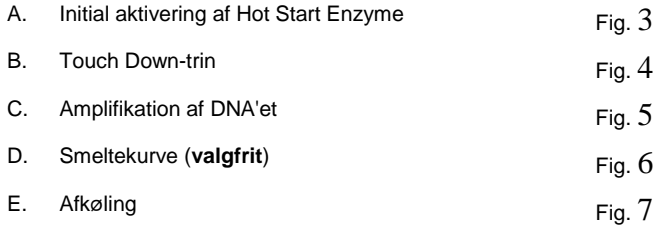

Vær særlig opmærksom på indstillingerne af *Analysis Mode* (Analysetilstand), *Cycle Program Data* (Cyklusprogramdata) og *Temperature Targets* (Temperaturmål). I illustrationerne er disse illustrationer indrammet med en fed, sort streg. Læs mere om programmering af *LightCycler 1.1/1.2/1.5* instrumentet i *LightCycler-brugervejledningen*. Trin D. (smeltekurve) i PCRprogrammet er **valgfrit** og kun nødvendigt til differentiering af HSV1 og HSV2, når *artus* HSV-1/2 LC PCR-kittet *anvendes.*

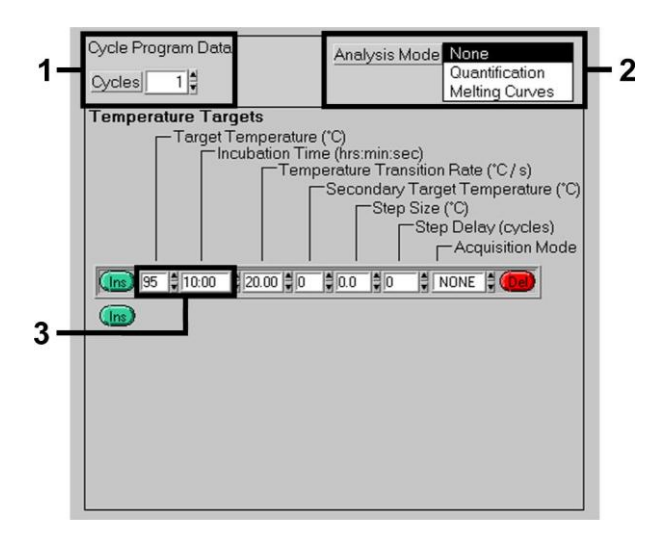

Fig. 3: Initial aktivering af Hot Start Enzyme.

<span id="page-19-0"></span>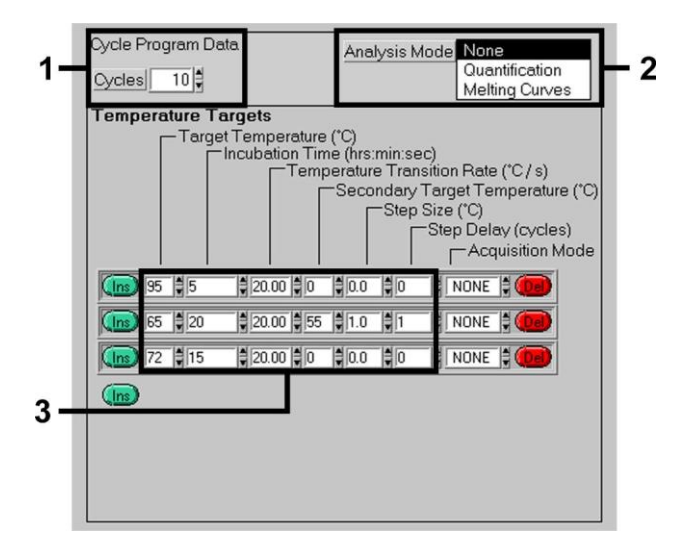

<span id="page-19-1"></span>Fig. 4: Touch Down-trin.

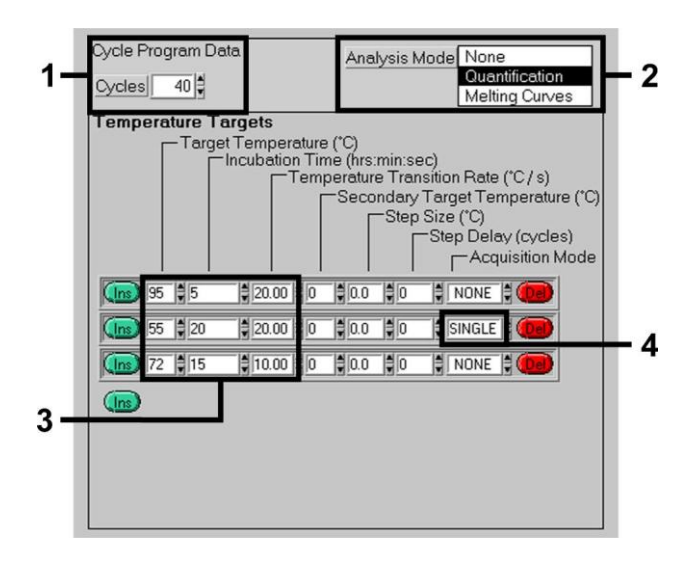

Fig. 5: Amplifikation af DNA'et.

<span id="page-20-0"></span>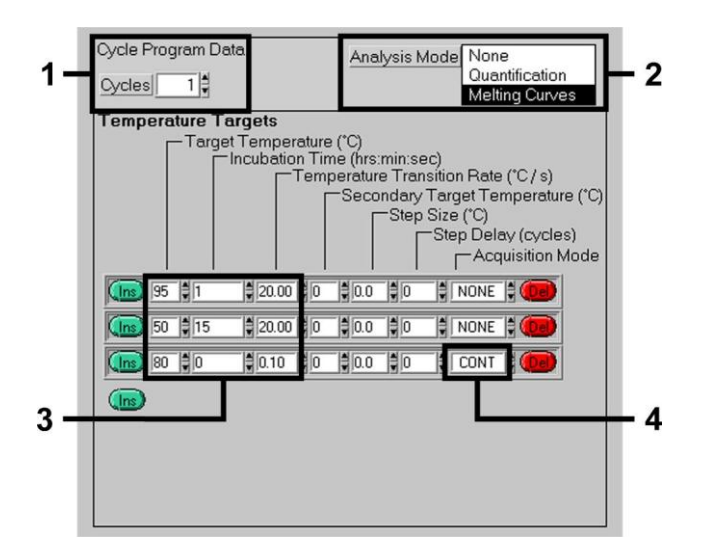

<span id="page-20-1"></span>Fig. 6: Smeltekurve (kun relevant, hvis *artus* HSV-1/2 LC PCR-kittet køres parallelt).

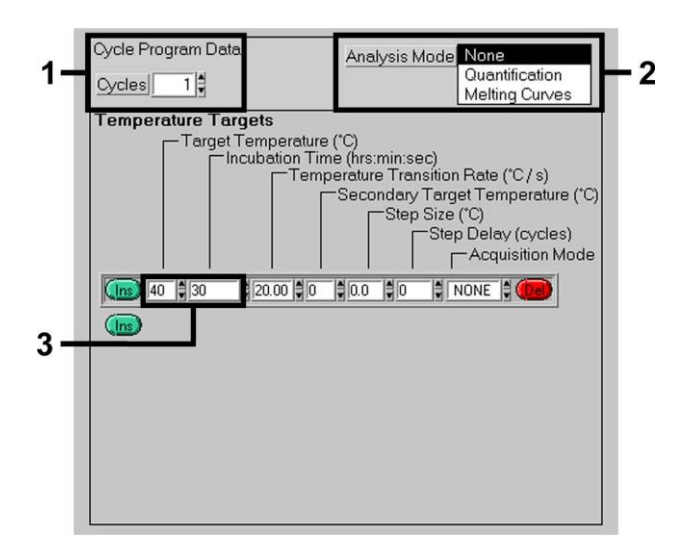

<span id="page-21-0"></span>Fig. 7: Afkøling.

#### <span id="page-22-0"></span>**8.6.2 Programmering af** *LightCycler 2.0***-instrumentet**

Hvis du vil programmere en PCR-kørsel med *LightCycler 2.0*-instrumentet, bedes du aktivere indstillingen *New* (Ny) i hovedmenuen og vælge *LightCycler Experiment* (LightCycler-eksperiment).

Ved den efterfølgende detektion af CMV-DNA skal der oprettes en temperaturprofil på *LightCycler 2.0*-instrumentet i henhold til følgende fem trin (s[e Fig. 8–](#page-22-1) 12).

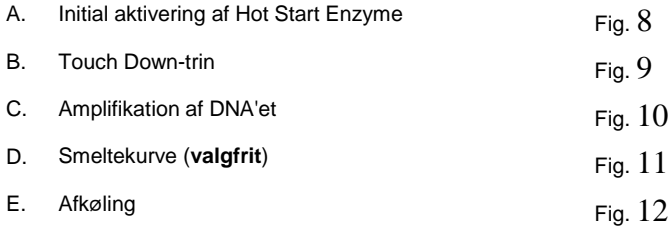

Trin D. i PCR-programmet er **valgfrit** og kun nødvendigt til differentiering af HSV1 og HSV2, når *artus* HSV-1/2 LC PCR-kittet *anvendes.*

Husk først at indtaste antal kapillærer, som er forberedt til denne kørsel (*Max. Seek Pos.*, s[e Fig. 8\)](#page-22-1).

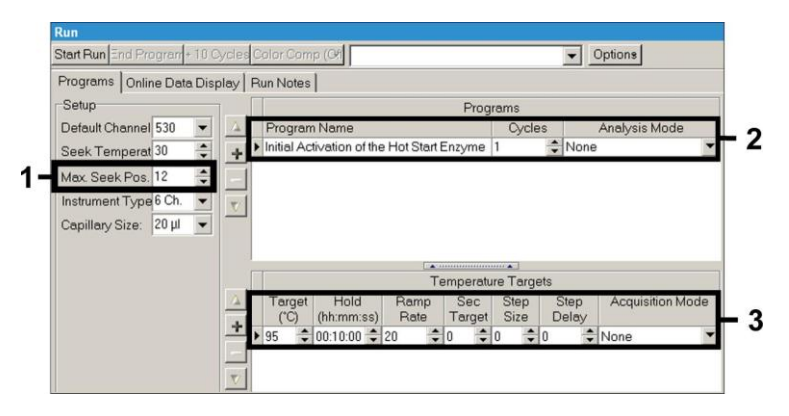

<span id="page-22-1"></span>Fig. 8: Initial aktivering af Hot Start Enzyme.

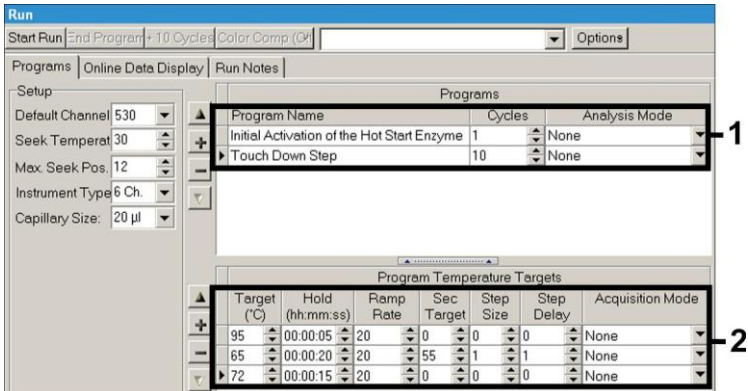

Fig. 9: Touch Down-trin.

<span id="page-23-0"></span>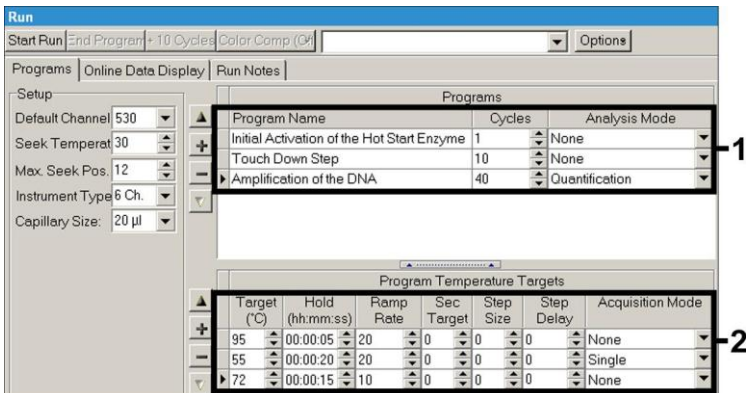

<span id="page-23-1"></span>Fig. 10: Amplifikation af DNA'et.

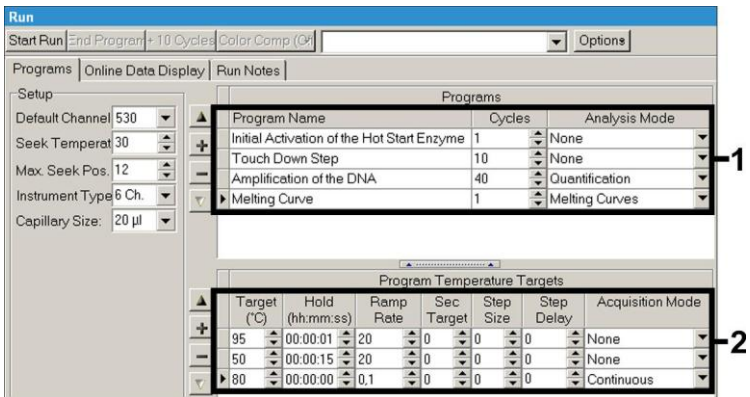

Fig. 11: Smeltekurve (kun relevant, hvis *artus* HSV-1/2 LC PCR-kittet køres parallelt).

<span id="page-24-0"></span>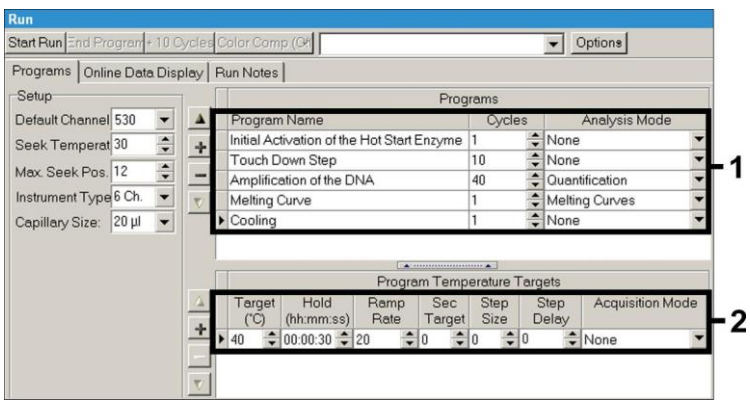

Fig. 12: Afkøling.

<span id="page-24-1"></span>Når du vil indtaste prøvespecifikationer, skal du aktivere knappen *Samples* (Prøver).

 I vinduet *Capillary View* (Kapillærvisning) indtaster du først det samlede antal planlagte PCR-opsætninger til PCR-kørslen (*Sample Count*) (Antal prøver).

- Derefter kan du knytte navne til prøverne under *Sample Name)* (Prøvenavn).
- Vælg også fluorescenskanal 530 til detektion af analytisk CMV-PCR og 705 til detektion af *intern kontrol*-PCR under *Selected Channels* (Valgte kanaler).
- Du definerer standarderne og tilknytter tilsvarende koncentrationer ved at vælge indstillingen *Absolute Quantification* (Absolut kvantitering) under *Analysis Type* (Analysetype) (se **[8.4](#page-11-0) [Kvantificering](#page-11-0)**).
- Sørg for, at funktionen *Enable Controls* (Aktiver kontroller) **ikke** er aktiveret. Ellers er valg af analyseindstillinger for dataanalyse begrænset (tilstanden *Fit Points* (Tilpas punkter) er ikke tilgængelig, se **[9.2](#page-29-0) Dataanalyse af PCR-dataene på** *LightCycler 2.0***-instrumentet**). Under *Target Name* (Målnavn) kan du knytte målsekvenser, der skal detekteres (CMV eller *intern kontrol*) i de valgte fluorescenskanaler 530 og 705. Udfyldelsen af kolonnen *Target Name* (Målnavn) kan lettes med funktionen *Auto Copy* (Auto-kopier). Når du definerer *Target Name* (Målnavn), får du et bedre overblik, men det er ikke strengt nødvendigt for dataanalysen.
- Hvis du vil generere en standardkurve for dataanalyse, skal *kvantiteringsstandarderne* være defineret med de tilsvarende koncentrationer. Derfor bedes du vælge *Standard* under *Sample Type* (Prøvetype) og indtaste den tilsvarende koncentration for hver standard under *Concentration* (Koncentration).
- Den programmerede temperaturprofil kan gemmes på computerens harddisk, så den kan anvendes til andre kørsler. Til det formål aktiverer du funktionen *Save As* (Gem som) under menuen *File* (Fil), hvorefter der vises et nyt vindue. Under *Templates and Macros* (Skabeloner og makroer) vælger du undermenuen *Run Templates* (Kør skabeloner) og gemmer dataene under et passende navn.
- Du starter PCR-kørslen ved at skifte til feltet *Run* (Kør) og aktivere funktionen *Start Run* (Start kørsel) (se [Fig. 13\)](#page-26-2). PCR-programmet starter, når det sted, dataene skal gemmes, er indtastet.

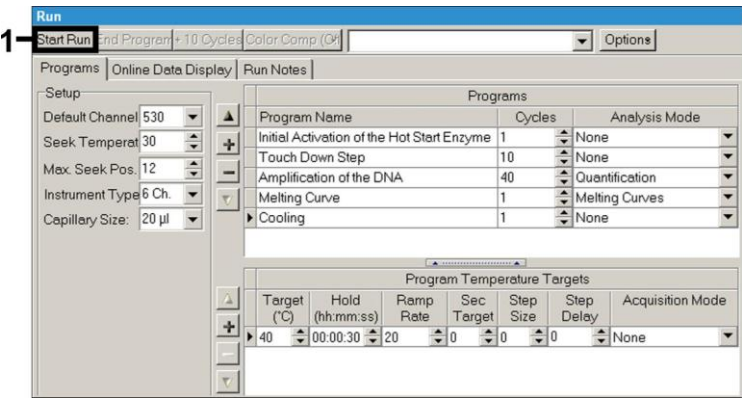

Fig. 13: Start af PCR-kørslen.

### <span id="page-26-2"></span><span id="page-26-0"></span>**9. Analyse**

### <span id="page-26-1"></span>**9.1 Dataanalyse af PCR-dataene på** *LightCycler 1.1/1.2/1.5***-instrumentet**

Til analyse af de PCR-data, der er indsamlet med *LightCycler 1.1/1.2/1.5* instrumentet, anbefaler vi *LightCycler*-software version 3.5.

I flerfarveanalyser forekommer der forstyrrelser mellem fluorimeterkanaler. *LightCycler 1.1/1.2/1.5*-instrumentets software indeholder en fil ved navn *Color Compensation File* (Farvekompensationsfil), der kompenserer for disse forstyrrelser. Åbn denne fil før, under eller efter PCR-kørslen ved at aktivere knappen *Choose CCC File* (Vælg CCC-fil) eller *Select CC Data* (Vælg CCdata). Hvis der ikke er installeret en *Color Compensation File*, skal filen genereres som beskrevet i *LightCycler Brugervejledningen*. Når *Color Compensation File* er aktiveret, vises der separate signaler i fluorimeterkanal F1, F2 og F3. Ved analyse af de PCR-resultater, der er opnået med *artus* CMV LC PCR-kittet, vælges hhv. indstillinger af fluorescensvisning F1 for den analytiske CMV PCR og F3/Back-F1 for den *interne kontrol*-PCR. Ved analysen af kvantitative kørsler skal man følge anvisningerne i **[8.4](#page-11-0) [Kvantificering](#page-11-0)** og i **Technical Note for quantitation on the** *LightCycler*

*1.1/1.2/1.5* **(Teknisk note om kvantitering på LightCycler) eller**  *LightCycler 2.0* **Instrument** på **[www.qiagen.com/](http://www.qiagen-diagnostics.com/)Products/ByLabFocus/MDX**.

**Hvis der blev integreret mere end et herpes** *artus***-system i PCR-kørslen, skal disse forskellige systemer analyseres hver for sig med de tilsvarende** *Kvantiteringsstandarder***. Vælg karruselpositioner svarende til analysen.**

Følgende resultater er mulige:

1. Et signal detekteres i fluorimeterkanal F1.

#### **Analysens resultat er positivt: Prøven indeholder CMV***-***DNA.**

I så tilfælde er detektion af et signal i kanalen F3/Back-F1 unødvendigt, idet høje initiale koncentrationer af CMV*-*DNA (positivt signal i F1-kanalen) kan medføre reduceret eller manglende fluorescenssignal af den *interne kontrol* i F3/Back-F1 kanalen (konkurrence).

2. Der detekteres intet signal i fluorimeterkanal F1. Samtidig vises et signal fra den *interne kontrol* i F3/Back-F1-kanalen.

#### **Intet CMV***-***DNA kan detekteres i prøven. Den kan således betragtes som negativ.**

I tilfælde af en negativ CMV*-*PCR udelukker det detekterede signal af den *interne kontrol* muligheden for PCR-hæmning.

3. Der detekteres intet signal i F1- eller i F3/Back-F1-kanalen.

#### **Et diagnostisk udsagn er ikke muligt.**

Information om fejlkilder og afhjælpning er angivet under **[10.](#page-33-0) [Fejlkilder](#page-33-0)**.

Eksempler på positive og negative PCR-reaktioner er givet i [Fig. 14](#page-28-0) og [Fig.](#page-28-1)  [15.](#page-28-1)

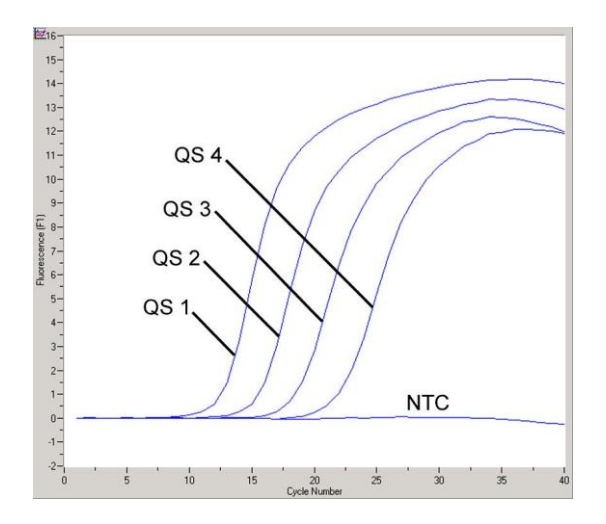

<span id="page-28-0"></span>Fig. 14: Detektion af *kvantiteringsstandarder* (*CMV QS 1* - *4*) i fluorimeterkanal F1 på *LightCycler 1.1/1.2/1.5*-instrumentet. NTC: Ingen skabelonkontrol (negativ kontrol)

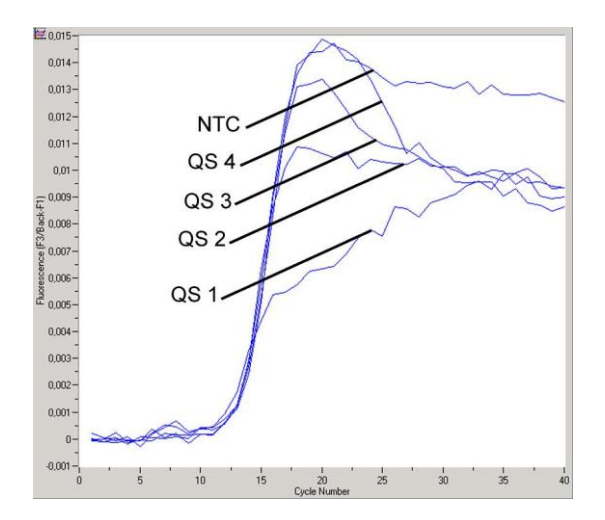

<span id="page-28-1"></span>Fig. 15: Detektion af den *interne kontrol* (*IC*) i fluorimeterkanalen F3/Back-F1 på *LightCycler 1.1/1.2/1.5*-instrumentet med samtidig amplifikation af *kvantiteringsstandarder*<br>(CMV QS 1 – 4). NTC: Ingen skabelonkontrol (negativ (*CMV QS 1* – *4*)*.* NTC: Ingen skabelonkontrol (negativ kontrol)

### <span id="page-29-0"></span>**9.2 Dataanalyse af PCR-dataene på** *LightCycler 2.0* **instrumentet**

Til analyse af de PCR-data, der er indsamlet med *LightCycler 2.0* instrumentet, anbefaler vi *LightCycler*-software version 4.0. Læs venligst anvisningerne i *brugervejledningen til LightCycler 2.0-instrumentet version 4.0*.

Til analyse af PCR-dataene bedes du gøre følgende (s[e Fig. 16\)](#page-30-0):

- Aktiver funktionen *Analysis* (Analyse) på menuen, og vælg indstillingen *Absolute Quantification* (Absolut kvantitering). Alle amplifikationsdata, der er genereret med *artus* LC PCR-kittet, skal analyseres med denne funktion.
- *LightCycler*-software version 4.0 indeholder en fil ved navn *Color Compensation File* (Farvekompensationsfil), der kompenserer for forstyrrelser i flerfarveanalyser mellem fluorescenskanaler. Åbn denne fil før, under eller efter PCR-kørslen ved at aktivere *Color Comp*  (Farvekomp.) (*On/Off*) (Til/Fra) og derefter knappen *Select Color Compensation* (Vælg farvekompensation) (se [Fig. 16\)](#page-30-0). Hvis der ikke er installeret en *farvekompensationsfil*, skal filen genereres som beskrevet i *LightCycler-brugervejledningen*.
- Når *farvekompensationsfilen* er aktiveret, vises der separate signaler i fluorescenskanalerne. Ved analyse af de PCR-resultater, der er opnået med *artus* CMV LC PCR-kittet, vælges hhv. indstilling for fluorescensvisning 530 for den analytiske CMV*-*PCR og 705/Back 530 for den *interne kontrol*-PCR.

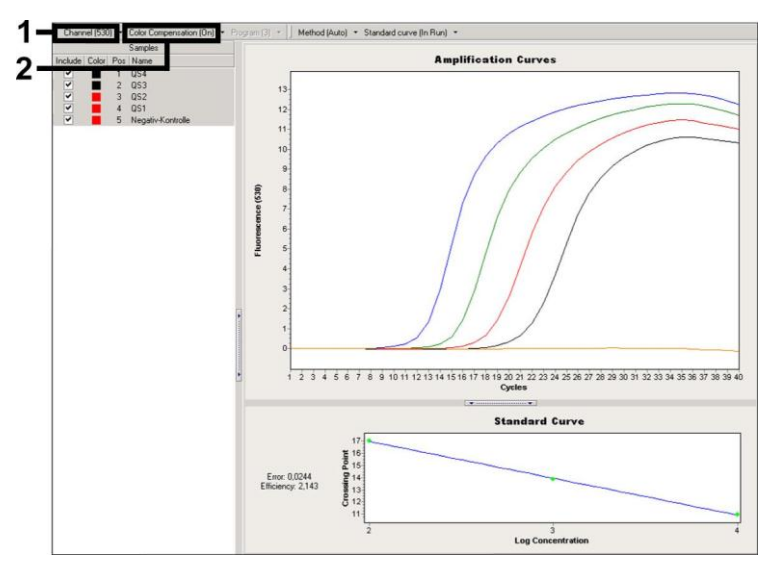

<span id="page-30-0"></span>Fig. 16: Aktivering af *farvekompensationsfil* og valg af fluorescenskanal.

Ved analysen af kvantitative kørsler skal man følge anvisningerne i **[8.4](#page-11-0) [Kvantificering](#page-11-0)** og i **Technical Note for quantitation on the** *LightCycler 1.1/1.2/1.5* **(Teknisk note om kvantitering på LightCycler) eller**  *LightCycler 2.0* **Instrument** på **[www.qiagen.com/](http://www.qiagen-diagnostics.com/)Products/ByLabFocus/MDX**.

Når analyseindstillingerne er valgt, er følgende resultater mulige:

1. Der detekteres et signal i fluorescenskanal 530.

#### **Analysens resultat er positivt: Prøven indeholder CMV***-***DNA.**

I så tilfælde er detektion af et signal i kanalen 705/Back 530 unødvendigt, idet høje initiale koncentrationer af CMV*-*DNA (positivt signal i 530-kanalen) kan medføre reduceret eller manglende fluorescenssignal af den *interne kontrol* i 705/Back 530 kanalen (konkurrence).

2. Der detekteres ikke noget et signal i fluorescenskanal 530. Samtidig vises et signal fra den *interne kontrol* i 705/Back 530-kanalen.

**Intet CMV***-***DNA kan detekteres i prøven. Den kan således betragtes som negativ.**

I tilfælde af en negativ CMV*-*PCR udelukker det detekterede signal af den *interne kontrol* muligheden for PCR-hæmning.

3. Der er ikke detekteret noget signal i 530- eller i 705/Back 530-kanalen.

#### **Der kan ikke udledes nogen diagnose.**

Information om fejlkilder og afhjælpning er angivet under **[10.](#page-33-0) [Fejlkilder](#page-33-0)**.

Eksempler på positive og negative PCR-reaktioner er givet i [Fig. 17](#page-32-0) og [Fig.](#page-32-1)  [18.](#page-32-1)

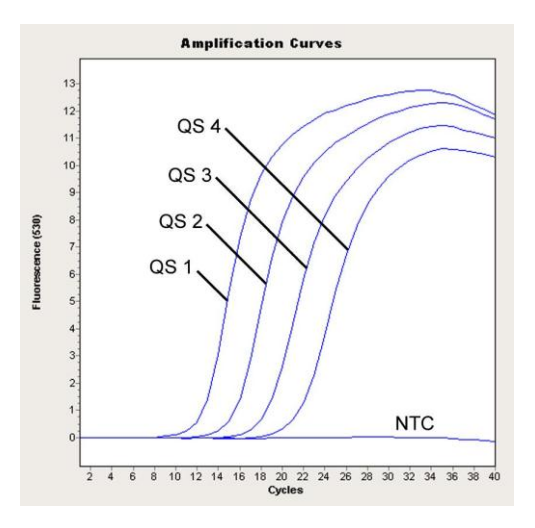

<span id="page-32-0"></span>Fig. 17: Detektion af *kvantiteringsstandarder* (*CMV QS 1* - *4*) i fluorescenskanal 530 på *LightCycler 2.0*-instrumentet. NTC: Ingen skabelonkontrol (negativ kontrol)

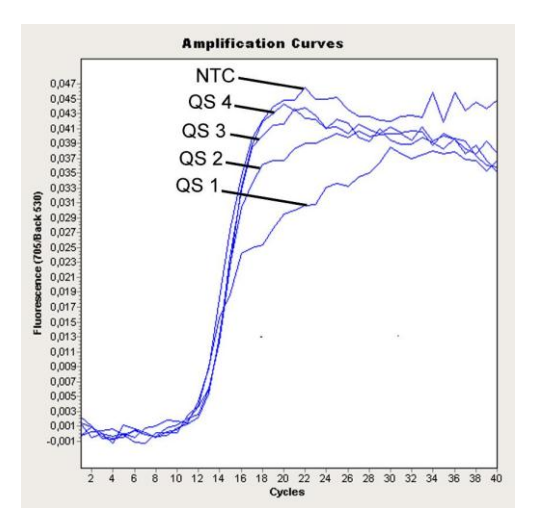

<span id="page-32-1"></span>Fig. 18: Detektion af den *interne kontrol (IC*) i fluorescenskanalen 705/Back 530 på *LightCycler 2.0*-instrumentet med samtidig amplifikation af *kvantiteringsstandarder* (*CMV QS 1* – *4*)*.* NTC: Ingen skabelonkontrol (negativ kontrol)

### <span id="page-33-0"></span>**10. Fejlkilder**

**Intet signal med positive kontroller (***CMV QS 1* **-** *4***) i fluorescenskanal F1 eller 530:**

- Den valgte fluorescenskanal for PCR-dataanalyse stemmer ikke overens med protokollen.
	- $\rightarrow$  Ved dataanalyse vælges fluorescenskanal F1 eller 530 til analytisk CMV-PCR og fluorescenskanal F3/Back-F1 eller 705/Back 530 til *intern kontrol*-PCR.
- Forkert programmering af temperaturprofilen for *LightCycler 1.1/1.2/1.5* eller *LightCycler 2.0*-instrumentet.
	- > Sammenlign temperaturprofilen med protokollen (se **[8.6](#page-18-0) Programmering af** *LightCycler***-instrumentet**).
- Forkert konfiguration af PCR-reaktionen.
	- $\rightarrow$  Kontrollér dine arbeidstrin ved hiælp af pipetteringsplanen (se **[8.5](#page-13-0) [Forberedelse af PCR](#page-13-0)**), og gentag PCR, hvis det er nødvendigt.
- Betingelserne for opbevaring af en eller flere af kittets komponenter svarede ikke til de i **[2.](#page-4-1) [Opbevaring](#page-4-1)** angivne forskrifter, eller holdbarhedsdatoen for *artus* CMV LC PCR-kittet var overskredet.
	- → Kontrollér venligst både betingelserne for opbevaring og holdbarhedsdatoen (se på kit-etiketten) af reagenserne og anvend i givent tilfælde et nyt kit.

**Svagt eller fraværende signal fra den** *interne kontrol* **af en negativ plasmaprøve, som er behandlet med oprensning (afvigelse højere end Ct = 14 ± 3, når QIAamp DSP Virus-kittet anvendes; afvigelse højere end Ct = 15 ± 3, når EZ1 DSP Virus-kittet anvendes; se tabel 1) og samtidigt fravær af et signal i kanal F1 eller 530:**

- PCR-betingelserne svarer ikke til protokollen.
	- Kontrollér betingelserne (se foroven) og gentag i givent tilfælde PCR'en med korrigerede indstillinger.
- PCR'en er blevet inhiberet.
	- → Sørg for at bruge vores anbefalede isolationsmetode (se [8.2](#page-9-1) [DNA](#page-9-1)**[isolering](#page-9-1)**), og overhold producentens anvisninger nøje.
- → Kontrollér, at der ved DNA-oprensningen, før gennemførelsen af elueringen, blev gennemført det anbefalede centrifugeringstrin til den fuldstændige fjernelse af ethanol-rester (se **[8.2](#page-9-1) [DNA-isolering](#page-9-1)**).
- Der foreligger tab af DNA forårsaget af oprensningen.
	- → Hvis den *Interne Kontrol* blev tilsat oprensningen, kan fravær af signalet fra den *Interne Kontrol* betyde, at der foreligger tab af DNA forårsaget af oprensningen. Sørg for, at De anvender en af os anbefalet oprensningsmetode (se **[8.2](#page-9-1) [DNA-isolering](#page-9-1)**) og hold Dem nøje til producentens anvisninger.
- Betingelserne for opbevaring af en eller flere af kittets komponenter svarede ikke til de i **[2.](#page-4-1) [Opbevaring](#page-4-1)** angivne forskrifter, eller holdbarhedsdatoen for *artus* CMV LC PCR-kittet var overskredet.
	- → Kontrollér venligst både betingelserne for opbevaring og holdbarhedsdatoen (se på kit-etiketten) af reagenserne og anvend i givent tilfælde et nyt kit.

### **Signaler med de negative kontroller i fluorescenskanal F1 eller 530 i den analytiske PCR.**

- Der er sket en kontamination under klargøring af PCR.
	- $\rightarrow$  Gentag PCR'en med ubrugte reagenser i replikater.
	- → Luk om muligt PCR-rørene direkte efter tilsætning af den prøve, der skal testes.
	- $\rightarrow$  De positive kontroller skal ubetinget pipetteres sidst.
	- → Sørg for at arbeidsbordene og apparaterne regelmæssigt dekontamineres.
- Der foreligger en kontamination forårsaget af oprensningen.
	- → Gentag oprensningen og PCR'en for de prøver der skal undersøges under anvendelse af ubrugte reagenser.
	- $\rightarrow$  Sørg for at arbejdsbordene og apparaterne regelmæssigt dekontamineres.

Hvis der skulle opstå yderligere spørgsmål eller problemer, kontakt venligst vores tekniske service.

### <span id="page-35-0"></span>**11. Specifikationer**

#### <span id="page-35-1"></span>**11.1 Analytisk sensitivitet**

For valideringen af *artus* CMV LC PCR-kit blev både den analytiske detektionsgrænse og den analytiske detektionsgrænse med hensyn til oprensningen (sensitivitetsgrænser) bestemt*.* Den analytiske detektionsgrænse med hensyn til oprensningen blev bestemt ved hjælp af CMV-positive kliniske prøver med hensyn til den benyttede oprensningsmetode. I modsætning hertil bestemmes den analytiske detektionsgrænse uden kliniske prøver og er uafhængig af den valgte ekstraktionsmetode med anvendelse af et CMV-DNA med en kendt koncentration.

Til bestemmelsen af den **analytiske sensitivitet** for *artus* CMV LC PCR-kittet blev der udarbejdet en fortyndingsrække af genomet CMV-DNA fra 10 til nominelt 0,00316 CMV-kopier/µl. Denne blev derefter analyseret på *LightCycler 1.1/1.2/1.5***-instrumentet** i kombination med *artus* CMV LC PCRkittet. Testene blev udført på tre forskellige dage med otte replikater. Resultaterne blev udarbejdet ved hjælp af en probit-analyse. Den analytiske detektionsgrænse for *artus* CMV LC PCR-kittet i kombination med *LightCycler 1.1/1.2/1.5*-instrumentet er 0,49 kopier/µl (p = 0,05). Det vil sige, at der er 95 % sandsynlighed for, at 0,49 kopier/ml vil blive detekteret.

**Den analytiske sensitivitet med hensyn til oprensningen (QIAamp DSP Virus-kit)** af *artus* CMV LC PCR-kittet på *LightCycler 1.1/1.2/1.5* **instrumentet** blev bestemt ved hjælp af en fortyndingsserie af CMVvirusmateriale fra 1000 til nominelt 0,316 CMV-kopier/ml tilsat i kliniske plasmaprøver. Disse blev underkastet en DNA-oprensing med QIAamp DSP Virus Kit (ekstrationsvolumen: 0,5 ml, elueringsvolumen: 60 µl). Hver af de seks fortyndinger blev analyseret med *artus* CMV LC PCR-kittet på tre forskellige dage på otte replikater. Resultatet blev udarbejdet ved hjælp af en probit-analyse. En grafisk illustration af probitanalysen er vist i figur [Fig. 19.](#page-36-0)  Den analytiske detektionsgrænse med hensyn til oprensningen af *artus* CMV LC PCR-kittet i kombination med *LightCycler 1.1/1.2/1.5*- instrumentet er 64.9 kopier/ml ( $p = 0.05$ ). Det vil sige, at der er 95 % sandsynlighed for, at 64,9 kopier/ml vil blive detekteret.

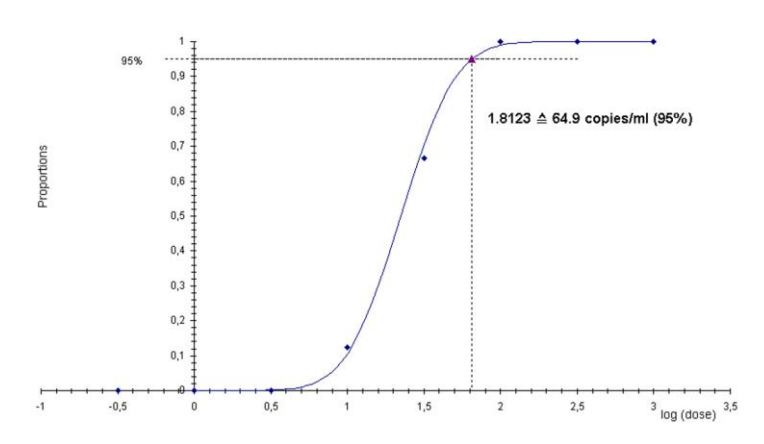

**Probit-analyse: Cytomegalovirus (***LightCycler 1.1/1.2/1.5***)**

<span id="page-36-0"></span>Fig. 19: Den analytiske sensitivitet med hensyn til oprensningen (QIAamp DSP Virus-kittet) for *artus* CMV LC PCR-kittet på *LightCycler 1.1/1.2/1.5*-instrumentet.

Til bestemmelsen af den **analytiske sensitivitet** for *artus* CMV LC PCR-kittet blev der udarbejdet en fortyndingsrække af genomet CMV-DNA fra 10 til nominelt 0,00316 CMV-kopier/µl. Denne blev derefter analyseret på *LightCycler 2.0***-instrumentet** i kombination med *artus* CMV LC PCR-kittet. Testene blev udført på tre forskellige dage med otte replikater. Resultatet blev udarbejdet ved hjælp af en probit-analyse. Den analytiske detektionsgrænse for *artus* CMV LC PCR-kittet i kombination med *LightCycler* 2.0-instrumentet er  $0.65$  kopier/ $\mu$ l (p = 0.05). Det vil sige, at der er 95 % sandsynlighed for, at 0,65 kopier/ml vil blive detekteret.

**Den analytiske sensitivitet med hensyn til oprensningen (QIAamp DSP Virus-kit)** af *artus* CMV LC PCR-kittet på *LightCycler 2.0***-instrumentet** blev bestemt ved hjælp af en fortyndingsserie af CMV-virusmateriale fra 1000 til nominelt 0,316 CMV-kopier/ml tilsat i kliniske plasmaprøver. Disse blev underkastet en DNA-oprensing med QIAamp DSP Virus Kit (ekstrationsvolumen: 0,5 ml, elueringsvolumen: 60 µl). Hver af de seks fortyndinger blev analyseret med *artus* CMV LC PCR-kittet på tre forskellige dage på otte replikater. Resultatet blev udarbejdet ved hjælp af en probitanalyse. En grafisk illustration af probitanalysen er vist i figur [Fig. 20.](#page-37-0) Den analytiske detektionsgrænse med hensyn til oprensningen af *artus* CMV LC PCR-kittet i kombination med *LightCycler 2.0*-instrumentet er 78,9 kopier/ml ( $p = 0.05$ ). Det vil sige, at der er 95 % sandsynlighed for, at 78,9 kopier/ml vil blive detekteret.

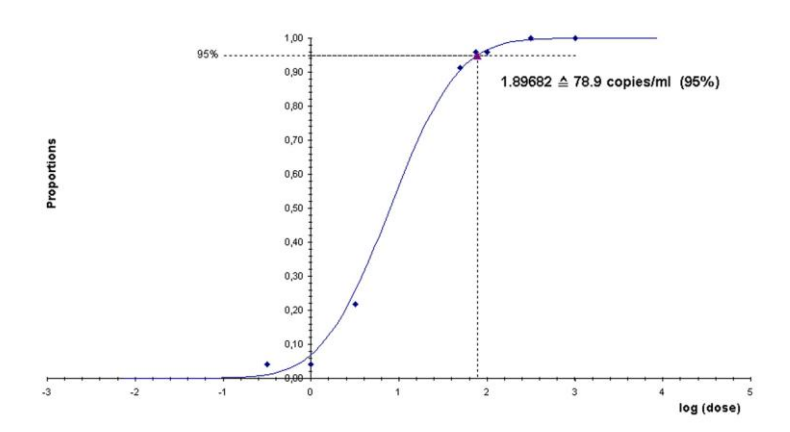

#### **Probit-analyse: Cytomegalovirus (***LightCycler 2.0***)**

<span id="page-37-0"></span>Fig. 20: Den analytiske sensitivitet med hensyn til oprensningen (QIAamp DSP Virus-kittet) for *artus* CMV LC PCR-kittet på *LightCycler 2.0*-instrumentet.

Den analytiske detektionsgrænse med hensyn til oprensningen af *artus* CMV LC PCR-kittet i kombination med *LightCycler 1.1/1.2/1.5/2.0*- instrumentet og EZ1 DPS Virus-kittet (ekstraktionsvolumen: 0.4 ml. elueringsvolumen: 60 µl) på EZ1 Advanced eller BioRobot EZ1 DSP er 67,2 kopier/ml (p = 0,05). Det vil sige, at der er 95 % sandsynlighed for, at 67,2 kopier/ml vil blive detekteret.

### <span id="page-38-0"></span>**11.2 Specificitet**

Specificiteten for *artus* CMV LC PCR-kittet sikres først og fremmest gennem udvalget af primere og prober samt ved valget af stringente reaktionsbetingelser. Primere og prober blev kontrolleret for mulige homologier med alle sekvenser, der er publiceret i genbanker, med sekvenssammenligningsanalyse. Detekterbarheden for alle relevante stammer er således blevet sikret.

Desuden blev specificiteten valideret med 100 forskellige CMV-negative plasmaprøver. Disse genererede ikke nogen signaler med CMV-specifikke primere og prober, som indgår i *CMV LC Master*.

For at bestemme *artus* CMV LC PCR-kittets specificitet er den kontrolgruppe, der er nævnt i følgende tabel (se [Tabel](#page-39-1) 2) testet for krydsreaktivitet. Ingen af de testede smitstoffer var reaktive. Der viste sig ingen krydsreaktiviteter ved blandede infektioner.

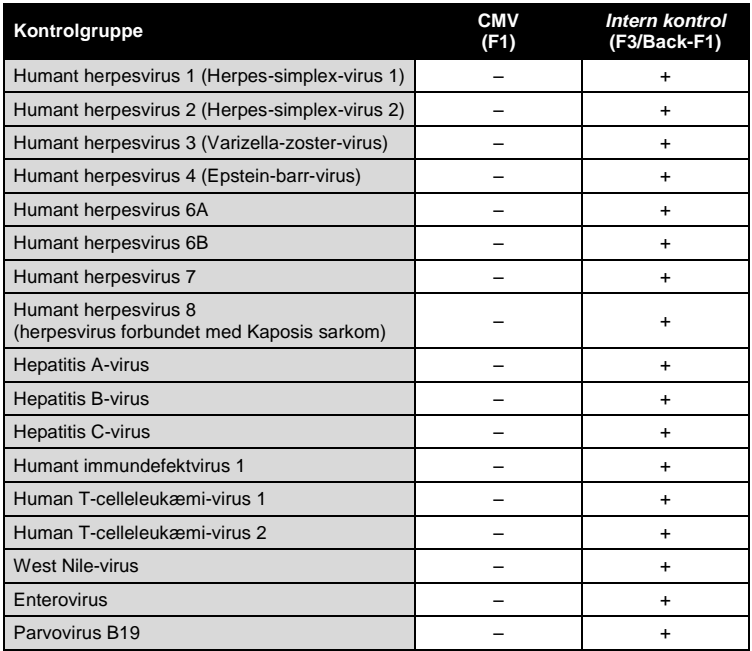

<span id="page-39-1"></span>Tabel 2: Specificitetstest af kittet med potentielle krydsreaktive smitstoffer.

#### <span id="page-39-0"></span>**11.3 Præcision**

Præcisionsdata for *artus* CMV LC PCR-kittet er indsamlet ved hjælp af *LightCycler 1.1/1.2/1.5*-instrumentet og tillader bestemmelsen af totalvariansen for testsystemet. Totalvariansen består af variabilitet **inden for analysen** (variabiliteten af flere resultater af prøver med samme koncentration inden for et eksperiment), **variabiliteten mellem prøverne** (variabiliteten af flere resultater af analysen genereret på forskellige instrumenter af samme type af forskellige operatører inden for et laboratorium) og **variabiliteten mellem batches** (variabiliteten af flere resultater af analysen ved brug af forskellige batches). Via dette bliver såvel standardafvigelsen, variansen og variationskoefficienten for både den smitstof-specifikke og *Intern Kontrol* - PCR'en beregnet.

Disse præcisionsdata blev bestemt for *artus* CMV LC PCR-kittet på baggrund af *Kvantiteringsstandarden* med den laveste koncentration (*QS 4*; 10 kopier/µl). Undersøgelserne blev udført med otte replikater. Resultaterne af præcisiondataene blev beregnet på baggrund af amplifikationskurvens Ctværdier (Ct: *threshold cycle*, se [Tabel 3\)](#page-40-0). Desuden blev præcisionsdata for kvantitative resultater i kopier/µl beregnet ved hjælp af de tilsvarende Ct værdier (se [Tabel 4\)](#page-41-2). Baseret på disse resultater er den samlede statistiske spredning af enhver given prøve med den nævnte koncentration 2,47 % (Ct) eller 14,06 % (koncentration) for detektion af den *interne kontrol* 5,31 % (Ct). Disse værdier er baseret på helheden af enkeltværdierne af alle konstaterede variationer.

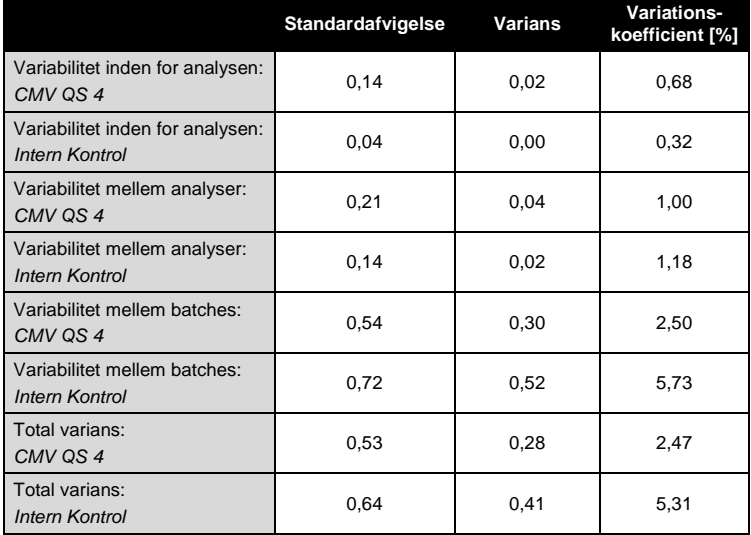

<span id="page-40-0"></span>Tabel 3: Præcisionsdata på basis af Ct-værdierne.

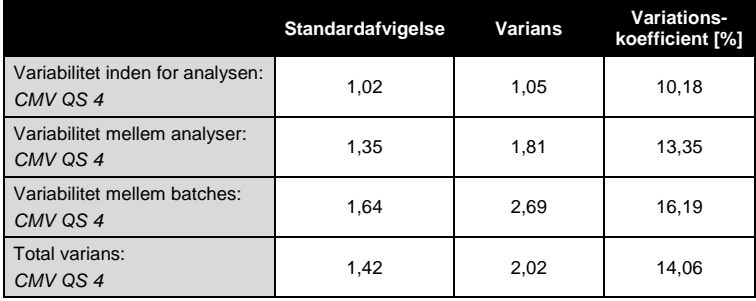

<span id="page-41-2"></span>Tabel 4: Præcisionsdata på basis af de kvantitative resultater (i kopier/µl).

### <span id="page-41-0"></span>**11.4 Robusthed**

Kontrol af robustheden bruges til bestemmelsen af den samlede udskillelsesrate for *artus* CMV LC PCR-kittet*.* Hertil blev benyttet 100 CMV negative plasmaprøver blandet med CMV-DNA ved en endelig koncentration af 170 kopier/ml (ca. tredobbelt koncentration af den analytiske sensitivitetsgrænse). Efter oprensningen med QIAamp DSP Virus-kittet (se **[8.2](#page-9-1) [DNA-isolering](#page-9-1)**) blev disse prøver analyseret med *artus* CMV LC PCRkittet*.* Fejlraten udgjorde for alle CMV-prøver 0 %. Robustheden af den *interne kontrol* blev yderligere kontrolleret gennem oprensning og analyse af 100 CMV-negative plasmaprøver. Dermed er robustheden for *artus* CMV LC  $PCR-kiftet > 99 %$ 

#### <span id="page-41-1"></span>**11.5 Reproducerbarhed**

Dataene for reproducerbarheden registreres for at kunne foretage en regelmæssig vurdering af effekten af *artus* CMV LC PCR-kittet samt for en sammenligning med effekten af andre produkter. Disse data indhentes ved deltagelse i standardiserede præstationsprogrammer.

### <span id="page-42-0"></span>**11.6 Diagnostisk evaluering**

*artus* CMV LC PCR-kittet blev vurderet i et studie. Ved sammenligning af *artus* CMV LC PCR-kittet med COBAS® AMPLICOR® CMV MONITOR® Test blev 177 kliniske EDTA-plasmaprøver analyseret retrospektivt og prospektivt. Alle prøver blev foranalyseret positive eller negative ved hjælp af COBAS AMPLICOR CMV MONITOR til rutinediagnosticering.

Prøver til test med *artus* CMV LC PCR-kittet blev isoleret ved tilsætning af den *interne kontrol* fra *artus* CMV LC PCR-kittet ved hjælp af QIAamp DSP Viruskittet og derefter analyseret af *LightCycler-instrumentet*. Prøverne til COBAS AMPLICOR CMV MONITOR Test blev isoleret og analyseret ifølge producentens anvisninger i indlægssedlen.

Alle 11 prøver, der blev testet positive med COBAS AMPLICORCMV MONITOR Test, blev også testet positive med *artus* CMV LC PCR-kittet. Alle 144 prøver, der blev testet negative med COBAS AMPLICORCMV MONITOR Test og med *artus* CMV LC PCR-kittet. Der blev opnået 22 diskrepante resultater. Resultaterne vises [i Tabel 5.](#page-42-1)

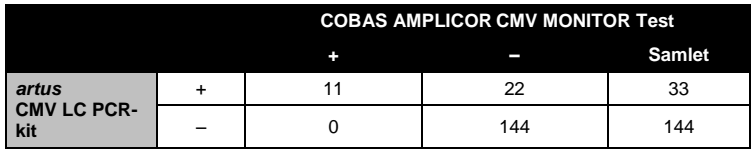

<span id="page-42-1"></span>Tabel 5: Resultater af det sammenlignende valideringsstudie.

Hvis resultaterne af COBAS AMPLICOR CMV MONITOR Testen bruges som reference, er den diagnostiske sensitivitet for alle prøver i *artus* CMV LC PCRkittet 100 %, og den diagnostiske specificitet er 86,7 %.

Yderligere test af de 22 diskrepante prøver bekræftede resultaterne af *artus* PCR-kittene. Det kan derfor antages, at diskrepansen er betinget af den højere sensitivitet af *artus* CMV LC PCR-kittet.

### <span id="page-43-0"></span>**12. Særlige anvisninger til brug af produktet**

- Kun personale, der er specielt undervist og uddannet i in vitrodiagnostika-proceduren, bør anvende dette udstyr.
- Det er absolut nødvendigt at protokollen overholdes nøje, for at opnå optimale PCR-resultater.
- Bemærk nøje udløbsdatoerne, der er trykt på æsken og etiketterne til alle komponenter. Brug aldrig for gamle komponenter.
- Selv om det er sjældent, kan mutationer i de stærkt konserverede områder af det virale genom, der dækkes af kittets primere og/eller probe, resultere i underkvantitering eller manglende evne til at detektere tilstedeværelsen af virusset i disse tilfælde. Analysedesignets gyldighed og ydeevne revideres med jævne mellemrum.

### <span id="page-43-1"></span>**13. Sikkerhedsinformationer**

Når der arbejdes med kemikalier, skal der altid bæres egnet laboratoriekittel, engangshandsker og beskyttelsesbriller. Der henvises til de relevante sikkerhedsdatablade (SDS) for yderligere information. De findes online i bekvemt og kompakt pdf-format på www.qiagen.com/safety, hvor sikkerhedsdatabladene til hvert QIAGEN® kit og hver kitkomponent kan findes, læses og udskrives.

Kassér prøve- og analyseaffald i henhold til de lokale sikkerhedsbestemmelser.

### <span id="page-43-2"></span>**14. Kvalitetskontrol**

I overensstemmelse med QIAGENs totale kvalitetsstyringssystem testes hvert lot af *artus* CMV LC PCR-kittet efter fastlagte specifikationer for at sikre en ensartet produktkvalitet.

### <span id="page-43-3"></span>**15. Litteratur**

Mackay IM. Real-time PCR in the microbiology laboratory. Clin. Microbiol. Infect. 2004; 10 (3): 190 - 212.

### <span id="page-45-0"></span>**16. Symbolforklaring**

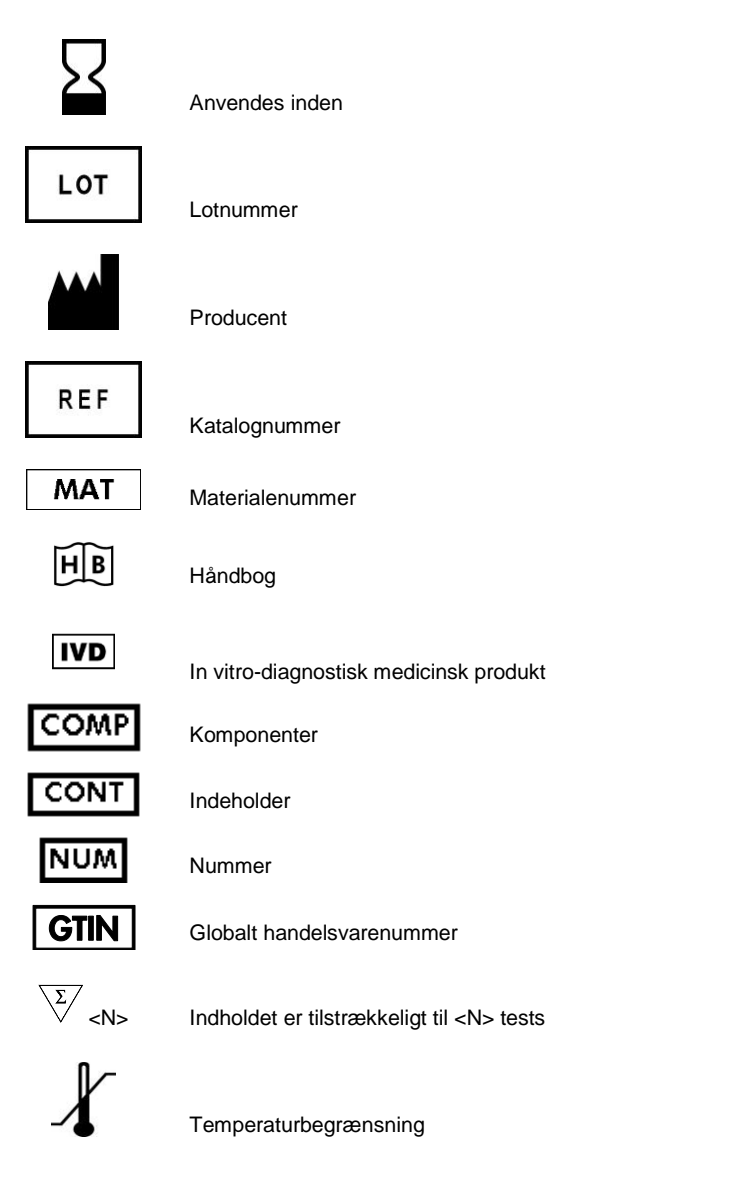

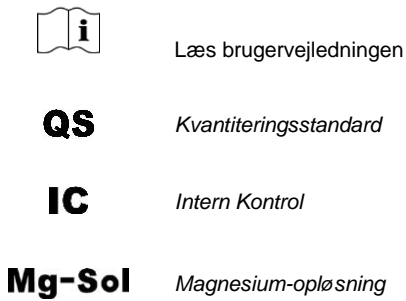

Denne side skal være tom

a.

*artus* CMV LC PCR-kit

Varemærker og ansvarsfraskrivelser

QIAGEN® , QIAamp® , *artus*® , BioRobot® , EASY*artus*® , EZ1® (QIAGEN Group); *LightCycler*® , AMPLICOR® , COBAS® , MONITOR® (Roche Diagnostics GmbH).

Ved købet af dette produkt erhverver brugeren tilladelse til at bruge det til udførelse af diagnostiske serviceydelser til human in vitro-diagnostik. Derved gives intet generelt patent eller nogen anden tilladelse af nogen art ud over denne specifikke brugsret.

KØBET AF DETTE PRODUKT GIVER KØBEREN RETTIGHEDER I HENHOLD TIL ET ELLER FLERE PATENTNUMRE I USA, 6,174,670, 7,160,998, 6,569,627 AND 6,245,514, OG DERES MODSTYKKER I ANDRE LANDE TIL UDELUKKENDE AT BRUGE DETTE PRODUKT TIL LEVERING AF IN VITRO-DIAGNOSTISK SERVICE TIL MENNESKER OG DYR. DERVED GIVES INTET GENERELT PATENT ELLER NOGEN ANDEN TILLADELSE AF NOGEN ART UD OVER DENNE SPECIFIKKE BRUGSRET.

For opdateret licensinformation og produktspecifikke ansvarsfraskrivelser henvises til den aktuelle QIAGEN kit-håndbog eller brugervejledning. QIAGEN-kithåndbøger og brugervejledninger kan findes på www.qiagen.com eller kan rekvireres fra QIAGENs tekniske serviceafdeling eller den lokale leverandør.

#### Aftale om begrænset licens

Brug af dette produkt betyder, at enhver køber eller bruger af *artus* CMV LC PCR-kittet accepterer følgende vilkår:

- 1. *artus CMV LC PCR-kittet må kun bruges i overensstemmelse med artus* CMV LC PCR-kit-håndbogen, og kun med de komponenter, der følger med kittet. QIAGEN giver ingen licens, under nogen intellektuel ejendomsret, til at bruge eller inkorporere komponenterne i dette kit med komponenter, der ikke er inkluderet i dette kit, undtagen som beskrevet i artus *CMV LC PCR-kithåndbogen* og yderligere protokoller, som er tilgængelige på www.qiagen.com.
- 2. Ud over de udtrykkeligt givne licenser giver QIAGEN ingen garanti for, at dette kit og/eller brugen af det ikke overtræder tredjeparts rettigheder.
- 3. Dette kit og dets komponenter er under licens til engangsbrug og må ikke genbruges, gendannes eller videresælges.
- 4. QIAGEN afviser specifikt alle andre licenser, udtrykte eller underforståede, end dem, der udtrykkeligt er angivet.
- 5. Køberen og brugeren af kittet indvilliger i ikke at tage, eller lade andre tage, skridt, der kunne føre til, eller fremme, handlinger, der forbydes ovenfor. QIAGEN kan håndhæve forbuddene i denne begrænsede licensaftale i enhver ret, og vil inddrive alle undersøgelses- og retsomkostninger, herunder advokatsalærer, i ethvert søgsmål for at håndhæve denne begrænsede licensaftale samt alle deres intellektuelle ejendomsrettigheder i forbindelse med kittet og/eller komponenterne deri.

For opdaterede licensbetingelser henvises der til www.qiagen.com.

© 2007-2014 QIAGEN, alle rettigheder forbeholdes.

#### www.qiagen.com

 $A$ ustralia = Orders 1-800-243-800 = Eax 03-9840-9888 = Technical 1-800-243-066  $A$ ustria  $\blacksquare$  Orders 0800-28-10-10  $\blacksquare$  Fax 0800-28-10-19  $\blacksquare$  Technical 0800-28-10-11 **Belgium**  $\Omega$ rders 0800-79612 = Fax 0800-79611 = Technical 0800-79556 **Brazil**  $\blacksquare$  Orders 0800-557779  $\blacksquare$  Fax 55-11-5079-4001  $\blacksquare$  Technical 0800-557779 **Canada** = Orders 800-572-9613 = Fax 800-713-5951 = Technical 800-DNA-PREP (800-362-7737) Ching  $\blacksquare$  Orders 86-21-3865-3865  $\blacksquare$  Fax 86-21-3865-3965  $\blacksquare$  Technical 800-988-0325 **Denmark**  $\blacksquare$  Orders 80-885945  $\blacksquare$  Fax 80-885944  $\blacksquare$  Technical 80-885942 **Finland**  $\Gamma$  Orders 0800-914416  $\Gamma$  Fax 0800-914415  $\Gamma$  Technical 0800-914413 **France**  $\blacksquare$  Orders 01-60-920-926  $\blacksquare$  Fax 01-60-920-925  $\blacksquare$  Technical 01-60-920-930  $\blacksquare$  Offers 01-60-920-928 Germany = Orders 02103-29-12000 = Fax 02103-29-22000 = Technical 02103-29-12400 Hong Kong = Orders 800 933 965 = Fax 800 930 439 = Technical 800 930 425 **Ireland**  $\blacksquare$  Orders 1800 555 049  $\blacksquare$  Fax 1800 555 048  $\blacksquare$  Technical 1800 555 061 **Italy** = Orders 800-789-544 = Fax 02-334304-826 = Technical 800-787980 Japan Telephone 03-6890-7300 Fax 03-5547-0818 Technical 03-6890-7300 **Korea (South)** = Orders 080-000-7146 = Fax 02-2626-5703 = Technical 080-000-7145 Luxembourg = Orders 8002-2076 = Fax 8002-2073 = Technical 8002-2067 Mexico = Orders 01-800-7742-639 = Fax 01-800-1122-330 = Technical 01-800-7742-436 **The Netherlands**  $\equiv$  Orders 0800-0229592  $\equiv$  Fax 0800-0229593  $\equiv$  Technical 0800-0229602 **Norway C**rders 800-18859 **Fax 800-18817 Technical 800-18712 Singapore** ■ Orders 1800-742-4362 ■ Fax 65-6854-8184 ■ Technical 1800-742-4368 Spain = Orders 91-630-7050 = Fax 91-630-5145 = Technical 91-630-7050 **Sweden**  $\blacksquare$  Orders 020-790282  $\blacksquare$  Fax 020-790582  $\blacksquare$  Technical 020-798328 **Switzerland** = Orders 055-254-22-11 = Fax 055-254-22-13 = Technical 055-254-22-12 UK = Orders 01293-422-911 = Fax 01293-422-922 = Technical 01293-422-999  $USA = Orders 800-426-8157 = Fax 800-718-2056 = Technical 800-DNA-PREF (800-362-7737)$ 

1046903DA 148051746

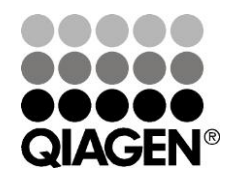

# Sample & Assay Technologies